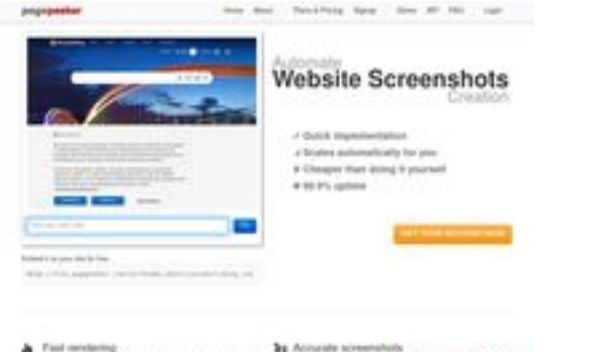

#### **Revisión web de avtolombards.ru**

Generado el 13 Junio 2023 15:06 PM

**La puntuación es 59/100**

That rendering<br>the first factor of the late of the first state of the first<br>contribution of the first state of the first state of the first<br>state of the first state of the first state of the first state of the<br>  $\sim$ 

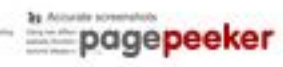

#### **Contenido SEO**

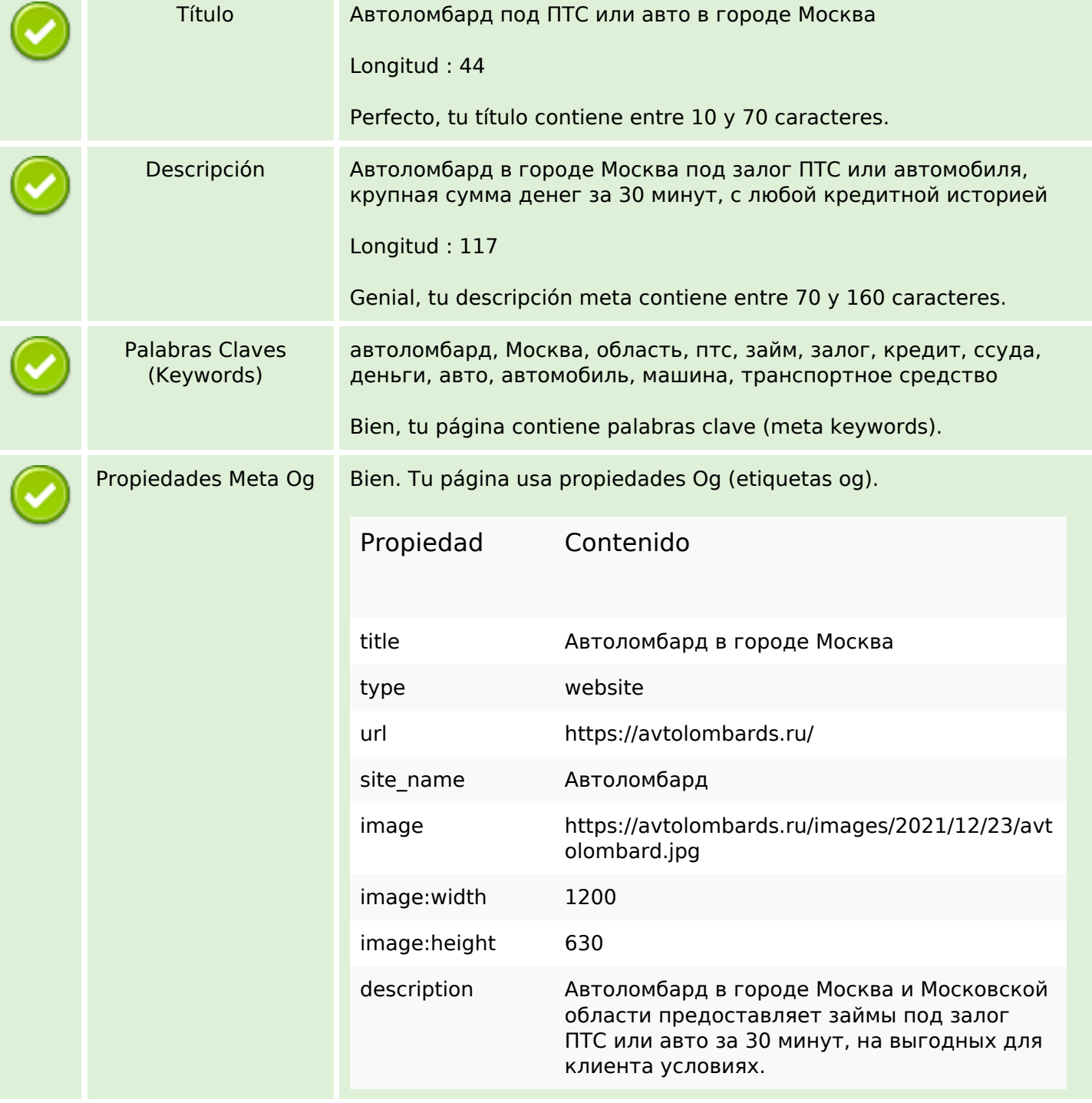

### **Contenido SEO**

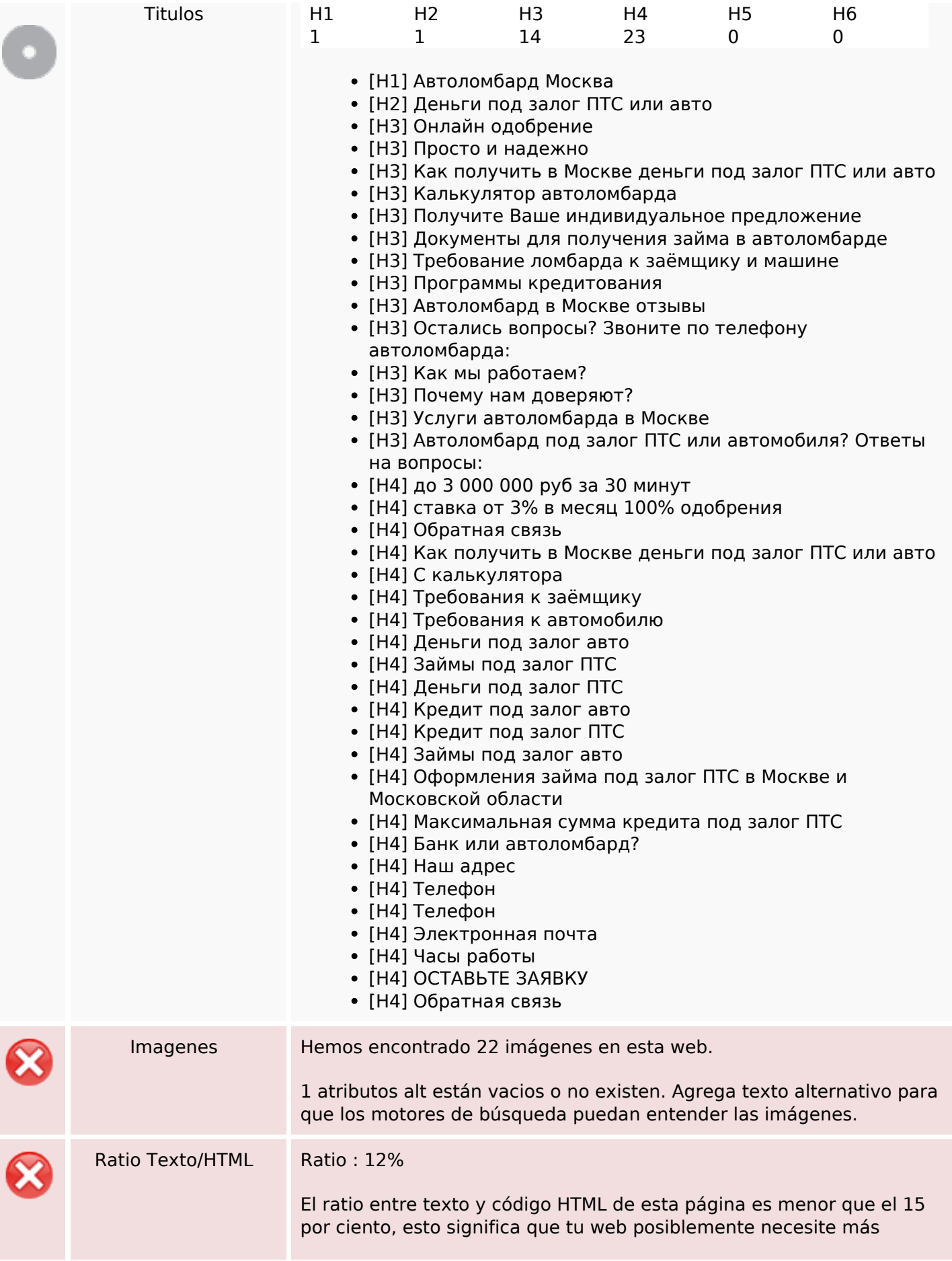

### **Contenido SEO**

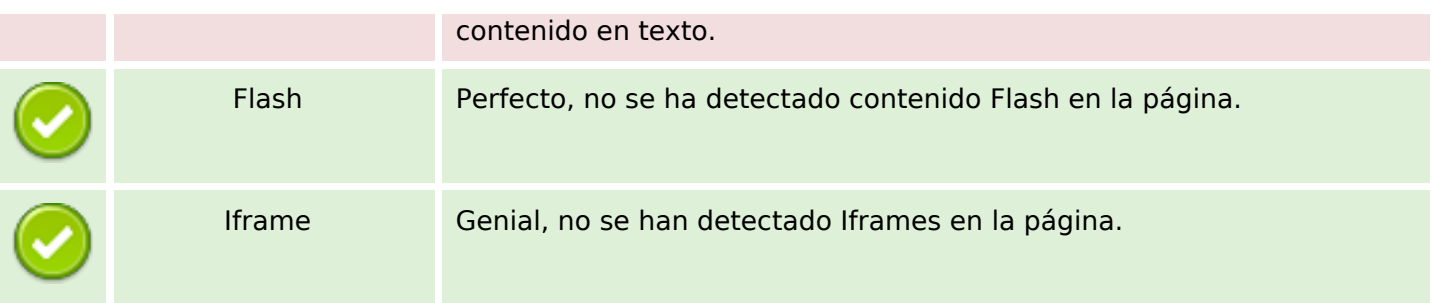

### **Enlaces SEO**

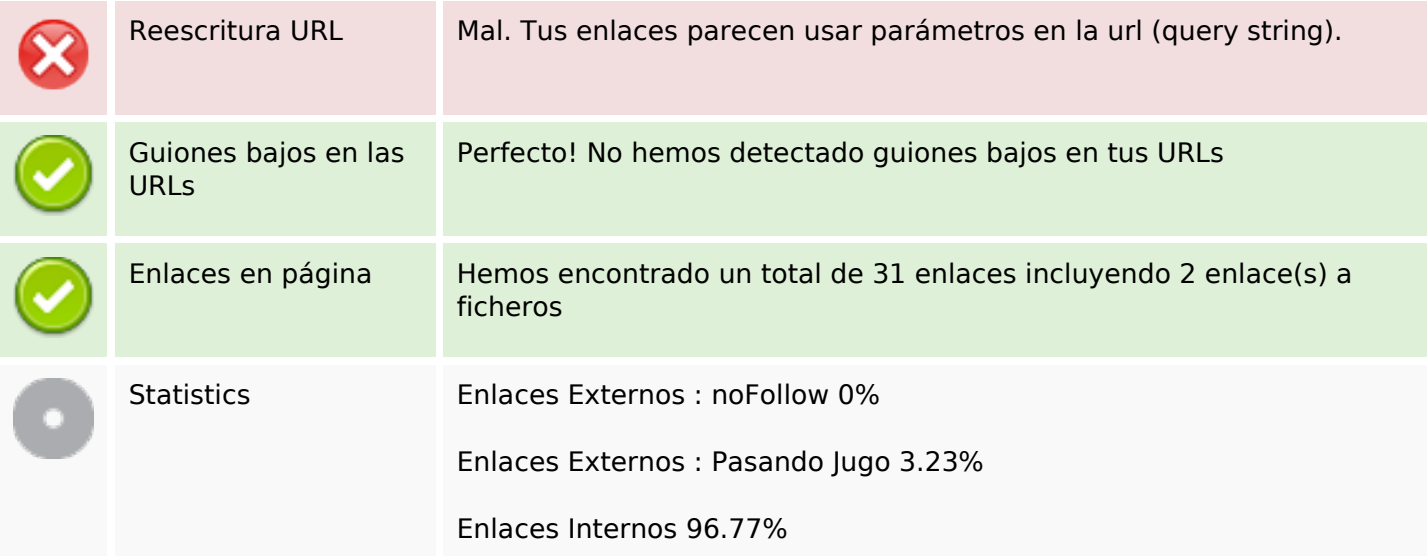

# **Enlaces en página**

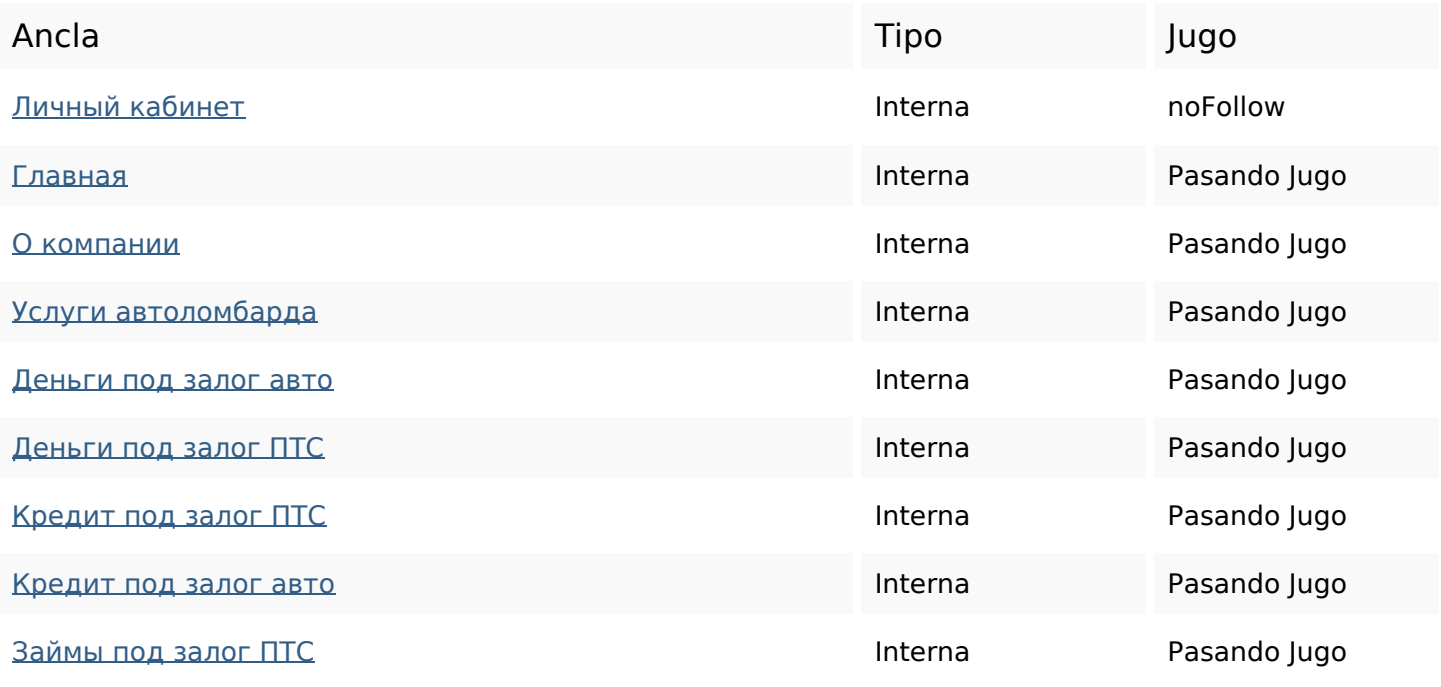

### **Enlaces en página**

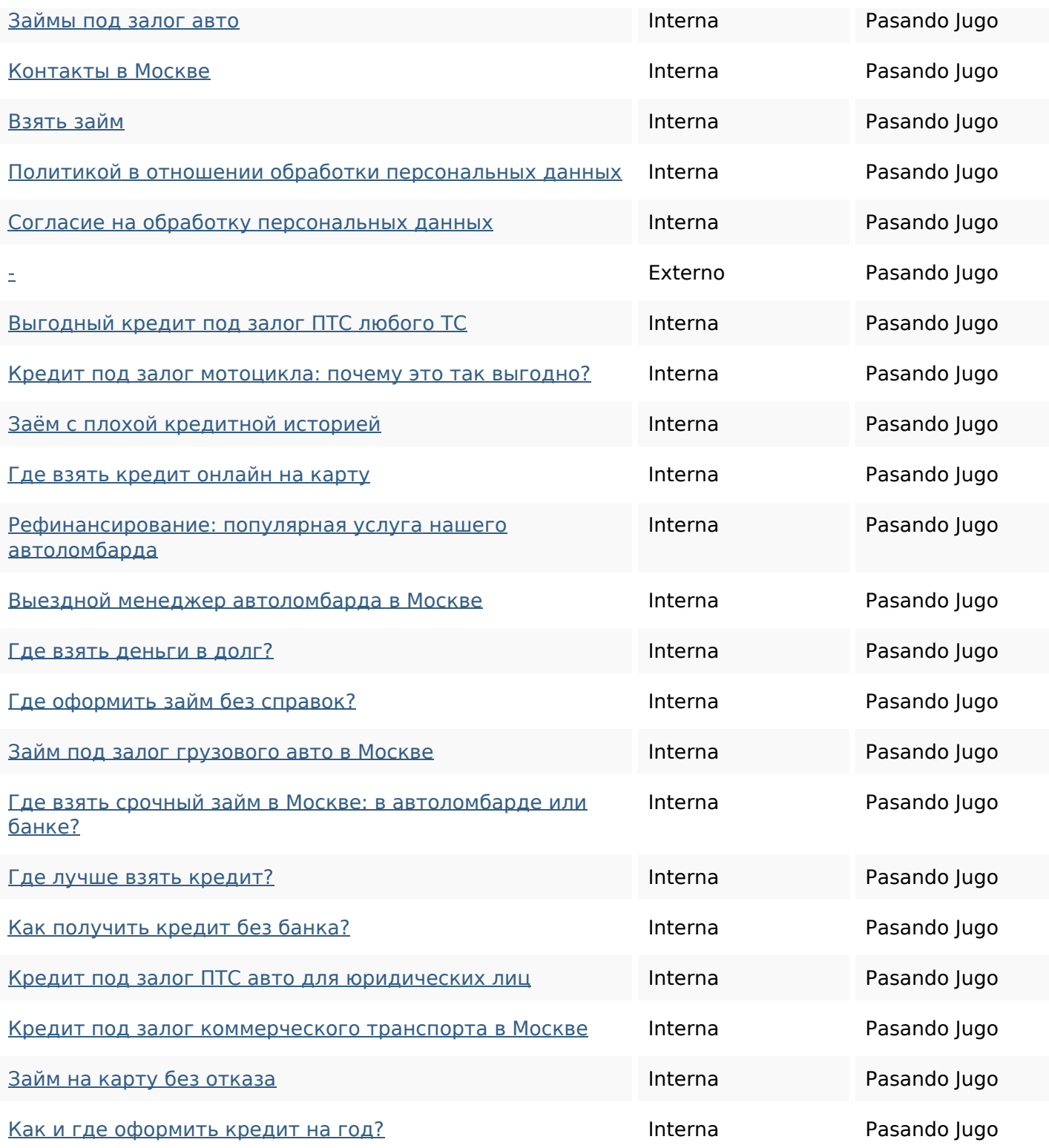

#### **Palabras Clave SEO**

Nube de Palabras

пиве de Palabras **авто автоломбард москве ЗАЛОГ** кредит для деньги или ПОД ПТС

### **Consistencia de las Palabras Clave**

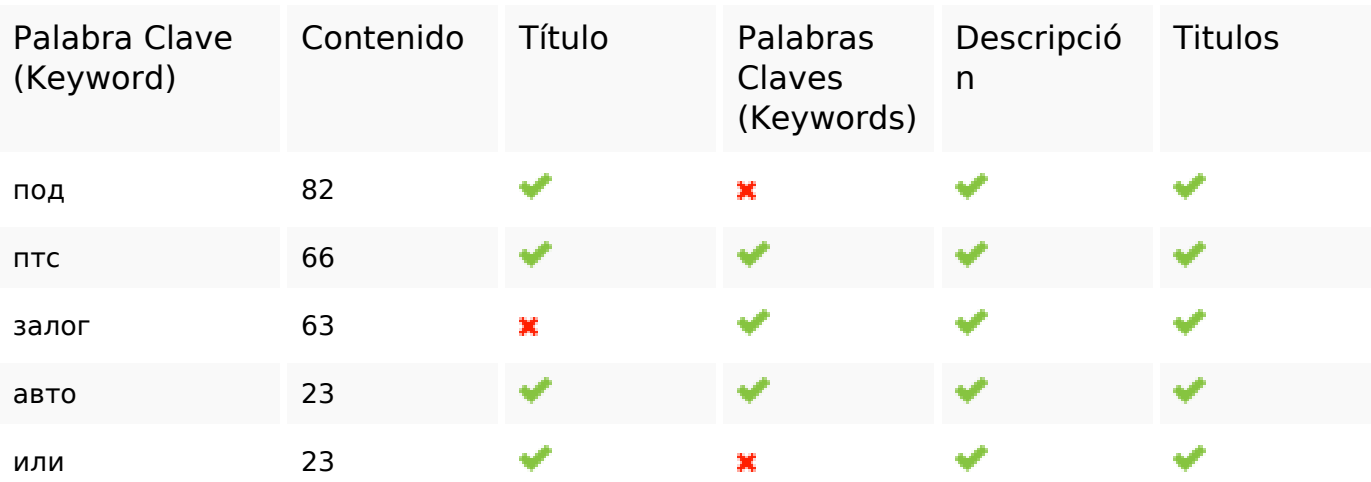

#### **Usabilidad**

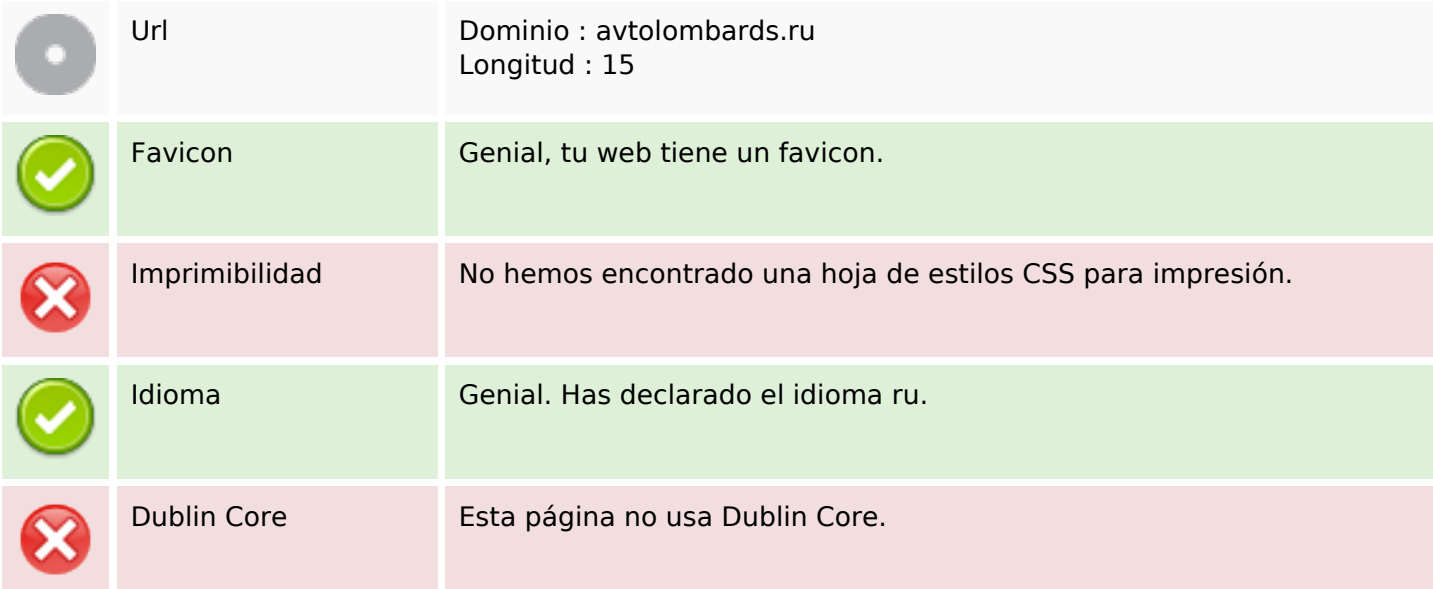

#### **Documento**

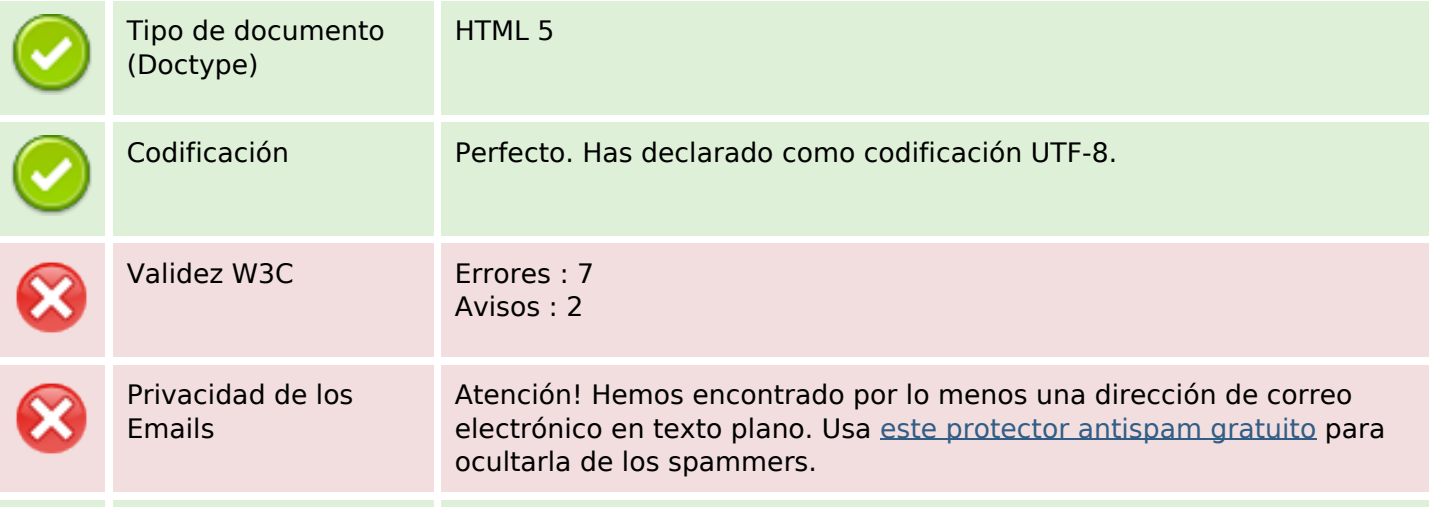

#### **Documento**

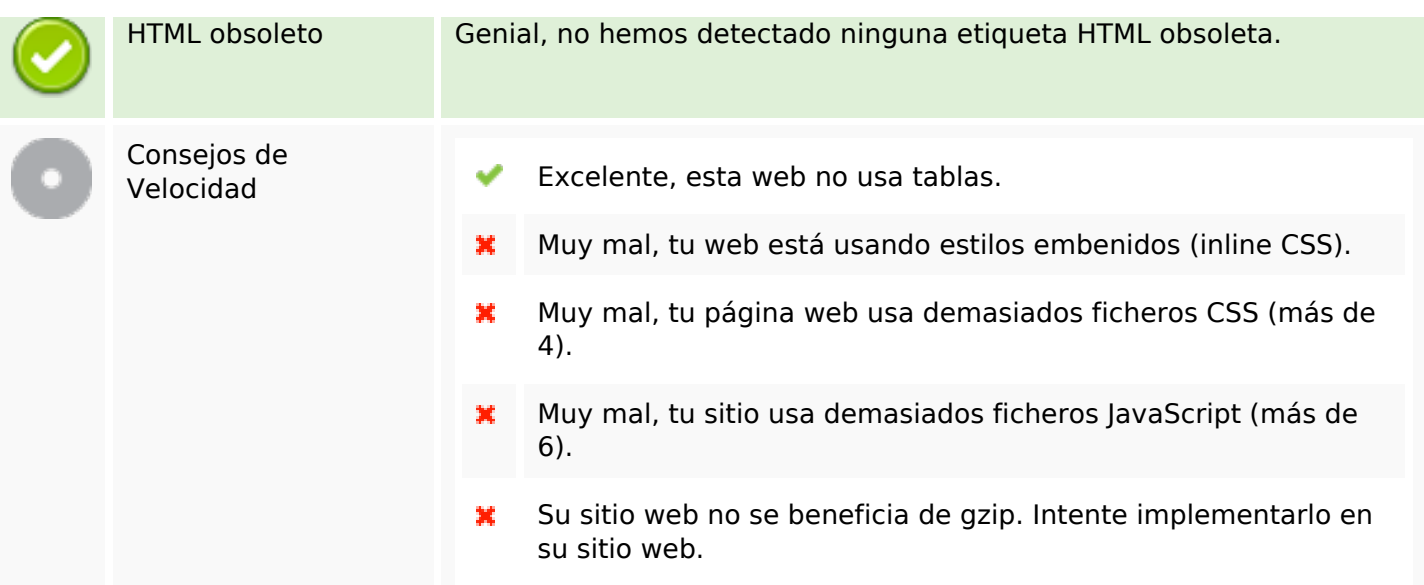

#### **Movil**

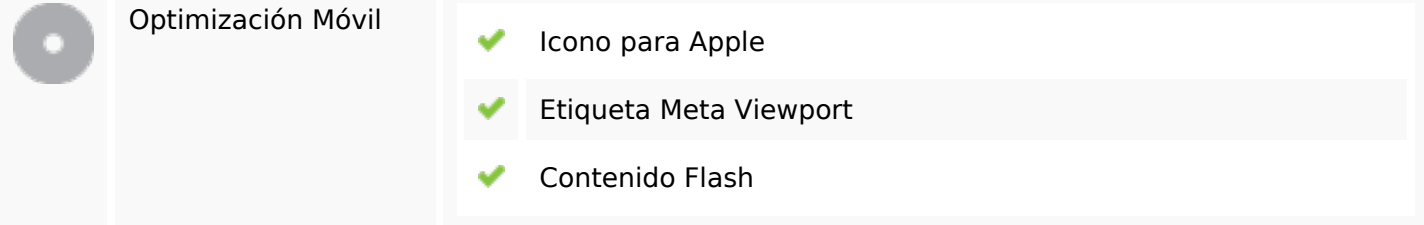

# **Optimización**

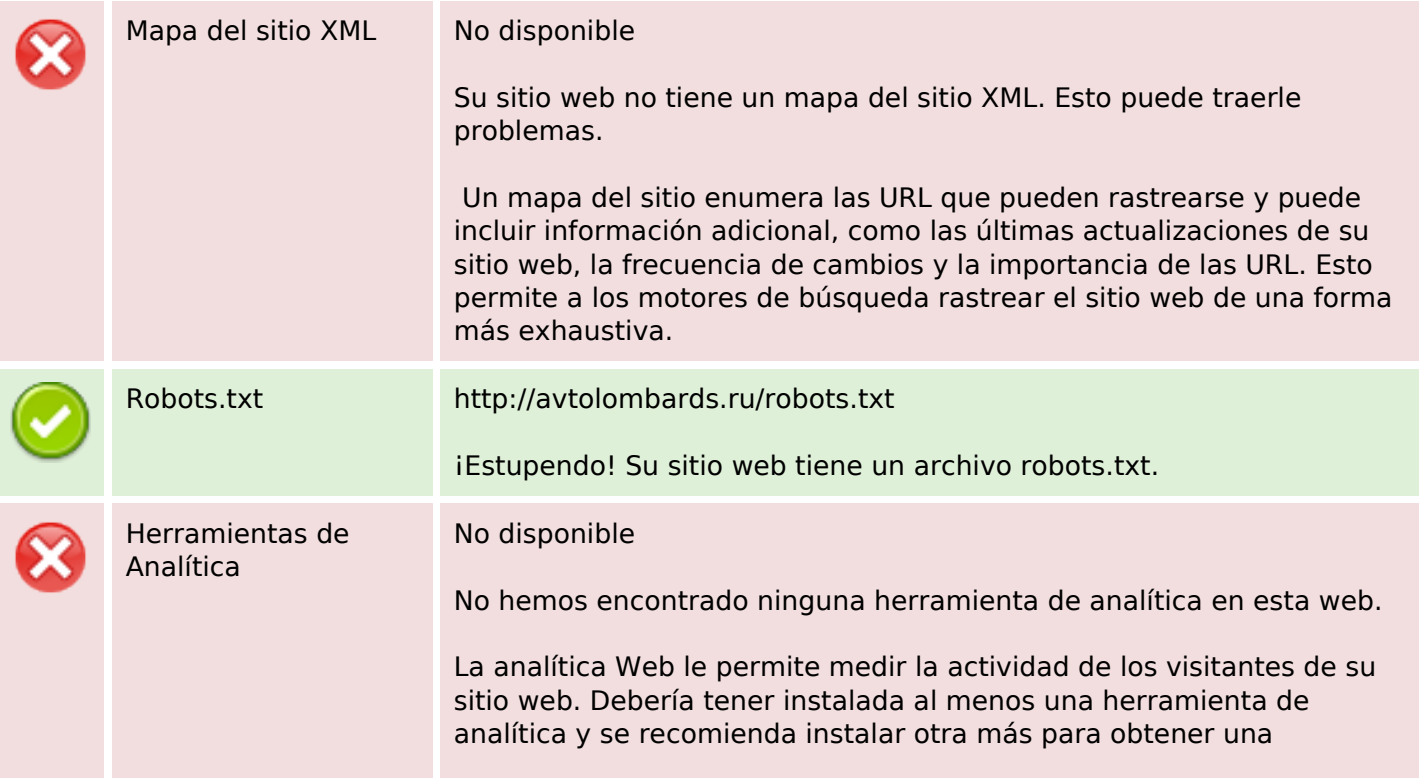

## **Optimización**

confirmación de los resultados.